## Guide de référence rapide du contrôleur tactile Cisco Webex Room Series RoomOS 10.19

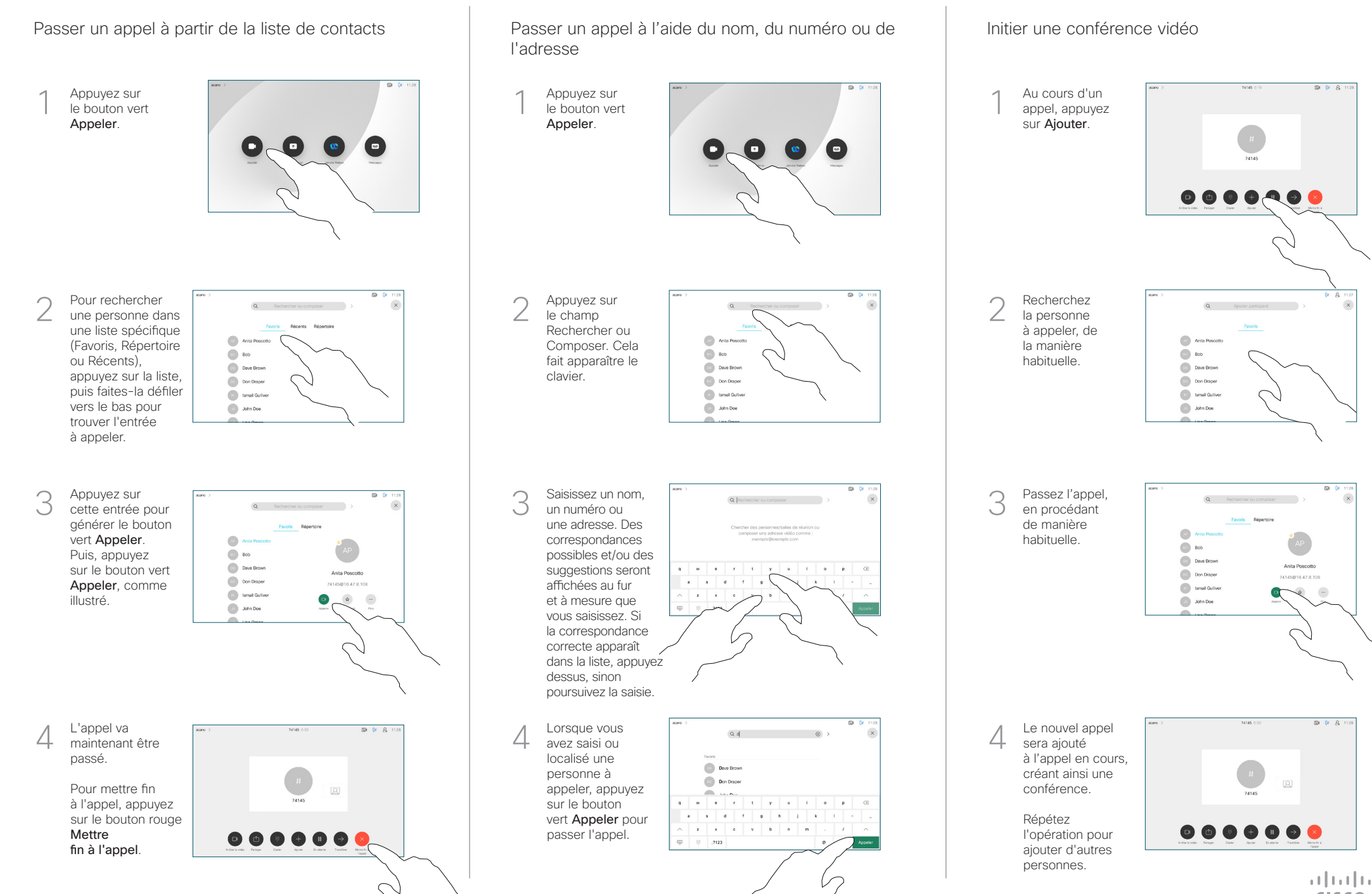

## Guide de référence rapide du contrôleur tactile Cisco Webex Room Series RoomOS 10.19

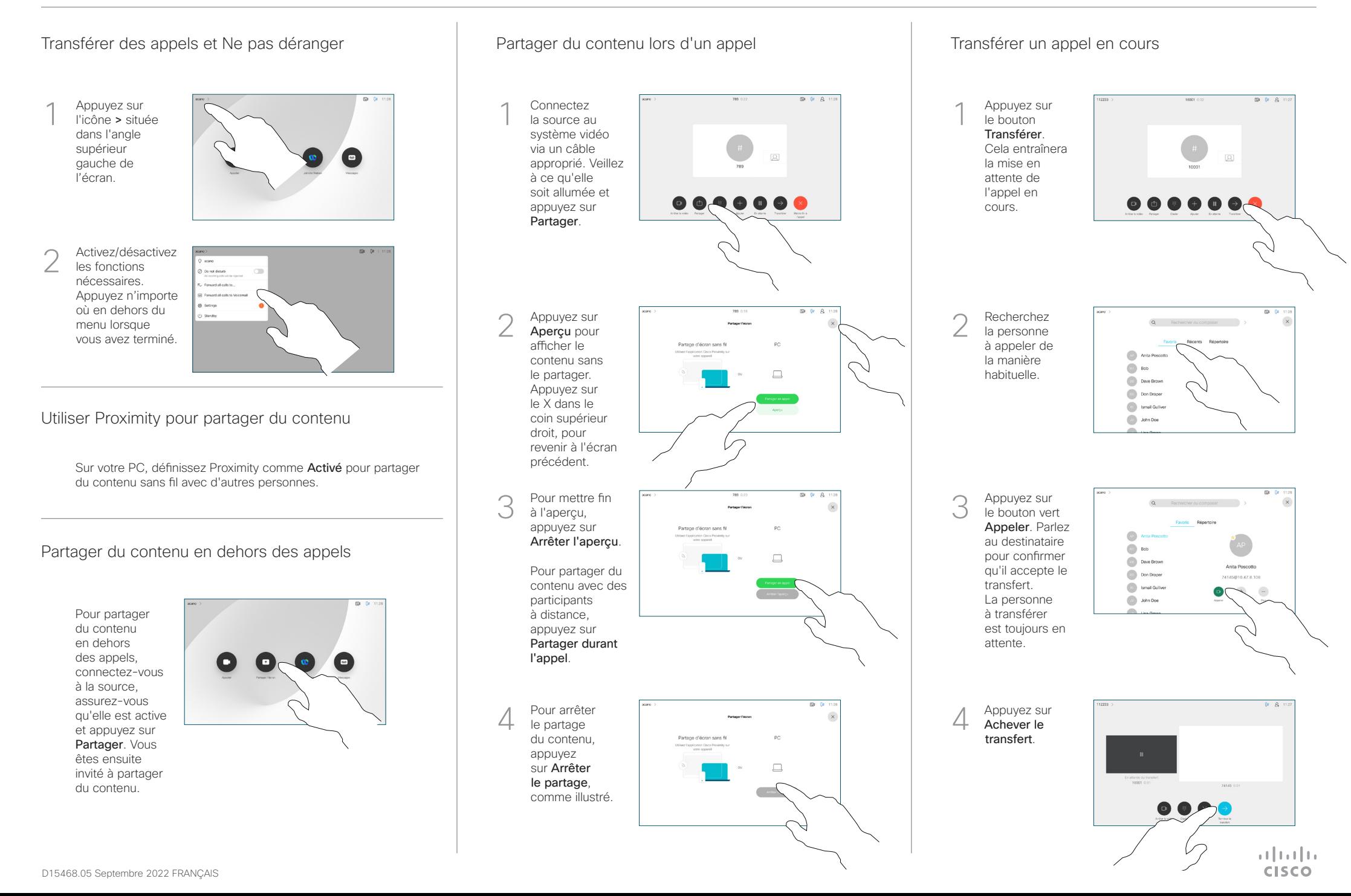